# SAP PS MOCK TEST

<http://www.tutorialspoint.com> Copyright © tutorialspoint.com

Advertisements

This section presents you various set of Mock Tests related to **SAP PS**. You can download these sample mock tests at your local machine and solve offline at your convenience. Every mock test is supplied with a mock test key to let you verify the final score and grade yourself.

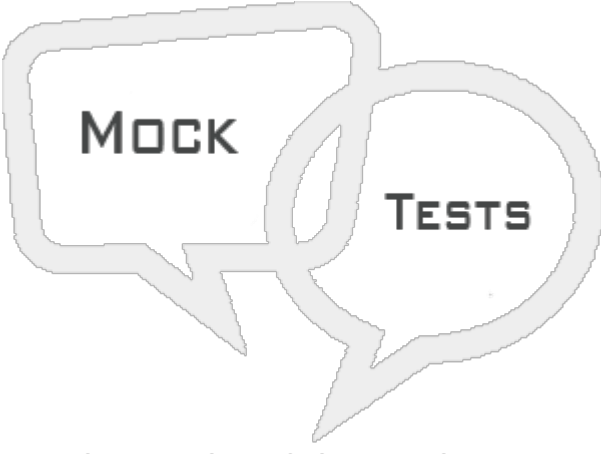

# SAP PS MOCK TEST III

# **Q 1 - Which of the following defines perquisite for distributing work to HR resources?**

A - [Assigned](javascript:void(0);) labor capacity to work center.

- B Assigned work center to internally [processed](javascript:void(0);) activities.
- C Assigned work center to [Company](javascript:void(0);) code.
- D All of the [above](javascript:void(0);)

**Q 2 - Up to 9999 can be created with reference to material requirement in Project System?**

- A [True](javascript:void(0);)
- B [False](javascript:void(0);)

Q 3 - In SAP Project System, if you require more than 9999 components in one network then you **may use subnetworks?**

A - [True](javascript:void(0);)

B - [False](javascript:void(0);)

**Q 4 - Which of the following is correct about Network profiles in SAP system?**

- A To maintain Network and WBS structure and to define rules for linking [networks.](javascript:void(0);)
- B To determine whether [settlement](javascript:void(0);) is required, allowed or blocked.
- C To maintain default values and control [parameters](javascript:void(0);) like planning methods for costs.
- D All of the [above](javascript:void(0);)

#### Q 5 - You should change the keys related to costing sheet or the results analysis key as these **can't change existing system?**

A - [True](javascript:void(0);)

B - [False](javascript:void(0);)

#### Q 6 - The information entered in project profile is copied to project in project definition or also in **the project elements and can be changed at later stage?**

A - [True](javascript:void(0);)

B - [False](javascript:void(0);)

#### Q 7 - Which of the following is used to control that the project does not run over allocated **budget?**

- A Using [Availability](javascript:void(0);) Control by defining tolerance limits
- B Using Work [Breakdown](javascript:void(0);) Structure
- C Using Cost [element](javascript:void(0);)
- D All of the [above](javascript:void(0);)

### **Q 8 - While defining a project profile in SAP system, which of the following is represented by Proj.prof?**

- A [Category](javascript:void(0);) to which project belongs
- B How the project will be [identified](javascript:void(0);) in project builder
- C Enter the unique ID that [identifies](javascript:void(0);) project profile in SAP system
- D To [summarize](javascript:void(0);) the master data in project

#### **Q 9 - Where do you control the budget for the project in SAP PS system?**

- A [Project](javascript:void(0);) Profile
- B [Settlement](javascript:void(0);) Profile
- C Cost [Profile](javascript:void(0);)
- D [Budget](javascript:void(0);) Profile

## Q 10 - In PS system, you can use the settlement profile to define the following for actual costs?

- A Full [Settlement](javascript:void(0);)
- B Can be [settled](javascript:void(0);)
- C Not to be [settled](javascript:void(0);)
- D All of the [above](javascript:void(0);)

## **Q 11 - Which of the following Transaction Code is used to create Budget profile?**

- A [OPS9](javascript:void(0);)
- B [OPSK](javascript:void(0);)
- C [OPS3](javascript:void(0);)
- D [OK02](javascript:void(0);)

## Q 12 - Time period in which you want to control your project, and it will be displayed in your **planning board is known as?**

- A [Scheduling](javascript:void(0);)
- B [Planning](javascript:void(0);) Period
- C [Activation](javascript:void(0);) Period
- D All of [these](javascript:void(0);)

# **Q 13 - In SAP system, performing self-defined checks for master data fields of the same elements is called?**

- A [Substitution](javascript:void(0);)
- B [Validation](javascript:void(0);)
- C [Quality](javascript:void(0);) check
- D [Monitor](javascript:void(0);)

# ANSWER SHEET

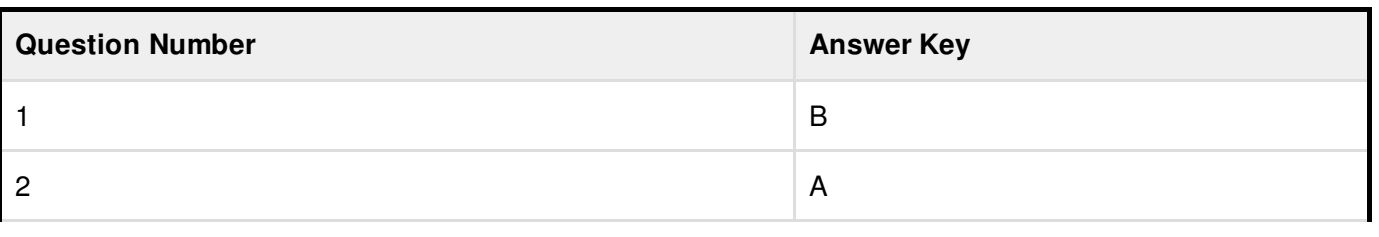

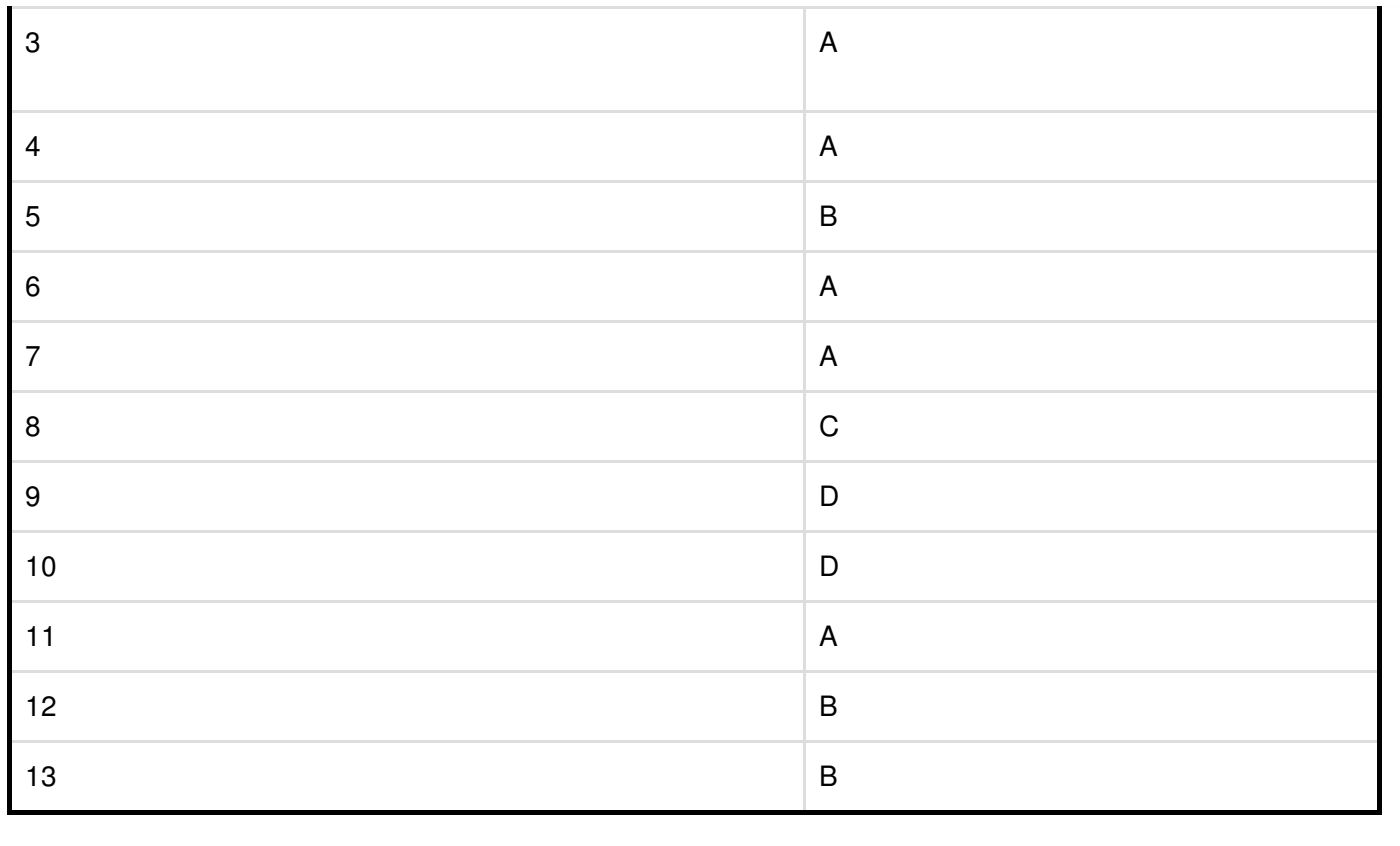